## Analytical essay scoring rubric >>>CLICK HERE<<

## Analytical essay scoring rubric

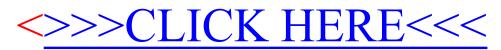